**Київський національний університет імені Тараса Шевченка**

**Військовий інститут**

**Кафедра військово-технічної підготовки**

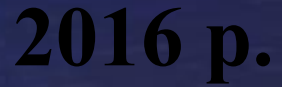

# **Устрій та бойове застосування КЗА 86Ж6**

### *Тема № 4:* **Апаратура автоматизованих робочих місць**

*Заняття № 5: Обчислювальний вузол (ОВ) цифрового обчислювального пристрою (ЦОП).* 

*Навчальна мета:* **Вивчити будову та принцип роботи обчислювального вузлу цифрового обчислювального пристрою.**

*Час:* 4 години.

*Місце:*спецклас.

*Вид заняття:* групове заняття.

### **ЛІТЕРАТУРА:**

**1. Устрій та бойове застосування КЗА 86Ж6. Частина 1. (за редакцією Сторубльова О.І.) Навчальний посібник. - К., 2001. – 205с.**

**2. Апаратура КЗА 86Ж6. Альбом схем. - К., 1990. – 130с.**

### *Навчальні питання*

- **1. Призначення та склад ЦОП РМ.**
- **2. Основні завдання, що вирішуються обчислювальним вузлом. Програми П1 - П4 обчислювального вузла.**
	- **3. Склад обчислювального вузла РМ за структурною схемою.**
	- **4. Принцип роботи обчислювального вузла під час реалізації програми П2**

#### **1. Призначення та склад ЦОП РМ (рис.49-50, с. 30-31)**

**Цифровий обчислювальній пристрій (ЦОП) робочого місця призначений для перерахунку координат з абсолютної системи координат до відносної та навпаки, а також для формування сигналів відображення інформації на екранах індикаторів РМ.**

#### **Склад ЦОП:**

**- обчислювальний вузол (ОВ) (рис. 49, с. 30); - вузол формування інформації, що відображується (ВФВІ) (рис. 50, с. 31).** 

**2. Основні завдання, що вирішуються обчислювальним вузлом**

- **1. Підготовка інформації для формування розгортки на екранах індикаторів РМ.**
- **2. Підготовка інформації про режим роботи РМ та про координати маркера оператора МО для видачі до СО-1.**
- **3. Перерахунок координат екстраполяційної точки ЕТ з полярних координат ДАЛЬНІСТЬ-АЗИМУТ на прямокутні координати Х, Y для режиму КР (кругова розгортка).**
- 6 **відображуваних точок до сектора відображення.4. Перерахунок координат ЕТ, машинного маркера ММ та вектора з абсолютної системи координат до відносної, аналіз попадання координат**
- **4. Перерахунок координат ЕТ, машинного маркера ММ та вектора з абсолютної системи координат до відносної, аналіз попадання координат відображуваних точок до сектора відображення.**
- **5. підготування сигналів вторинної інформації до відображення її на екрані індикаторів РМ.**
- **6. прийняття початкових умов РМ від зовнішніх джерел.**
- **7. вироблення міток азимута МА (5° та 30°) та міток дальності МД.**
- **8. кодування знакової інформації цифрової масштабної шкали та забезпечення відображення її на екрані.**
- **9. формування сигналів початкових умов режиму ЛУПА для блоку БІД.**

**ПРОГРАМА П1 слугує для формування первинних розгорток, для чого виконується розрахунок точок початку інтегрування** *Хі, Yі* **(існують рівнозначні позначення** *Хн, Yн***) в підпрограмах ПП2, ПП4 та швидкості інтегрування за координатами** *Х* **та** *Y* **(тобто функції** *Sinβ* **та**  *Cosβ***, де** *β* **- кут повороту антени РЛС) в підпрограмах ПП1 та ПП3.**

**ПРОГРАМА П2 є програмою видання та слугує для розрахунку координат початку сектора за координатами** *Х* **та** *Y* **в режимах без зміщення координат БС, із зміщенням координат С та в режимі ЛУПА БІО (C, БС). Програма також забезпечує перерахунок координат маркера оператора з відносної системи координат до абсолютної. Програма П2 містить дві підпрограми ПП1 та ПП2.**

**ПРОГРАМА П3 забезпечує перерахунок координат вторинної інформації, що надходить від СО-1 з типом координат ТК=1 (ЕТ, лінії, ММ) з полярної системи координат до прямокутної. Підпрограми ПП1 та ПП3 виконують розрахунок** *Sinβ* **та**  *Cosβ* **за значенням** *β***, що надходить від СВ-1, а підпрограми ПП2 та ПП4 розраховують абсолютні координати екстраполяційних точок Хет, Ует за значенням Дет, що надходить, та розрахованими функціями** *Sinβ* **та** *Cos β***.**

**ПРОГРАМА П4 виконує перерахунок координат вторинної інформації з абсолютної системи координат до відносної. У підпрограмах ПП1 та ПП3 виконуються записи вихідних даних:** *Sinβ***, Cosβ, R, (довжина вектора). підпрограмах ПП2 та ПП4 виконується розрахунок відносних координат точок інтегрування** *Хі***,** *Yі* **(***Хн***,** *Yн***).**

#### **Таблиця 1**

#### **Програми ЦВУ**

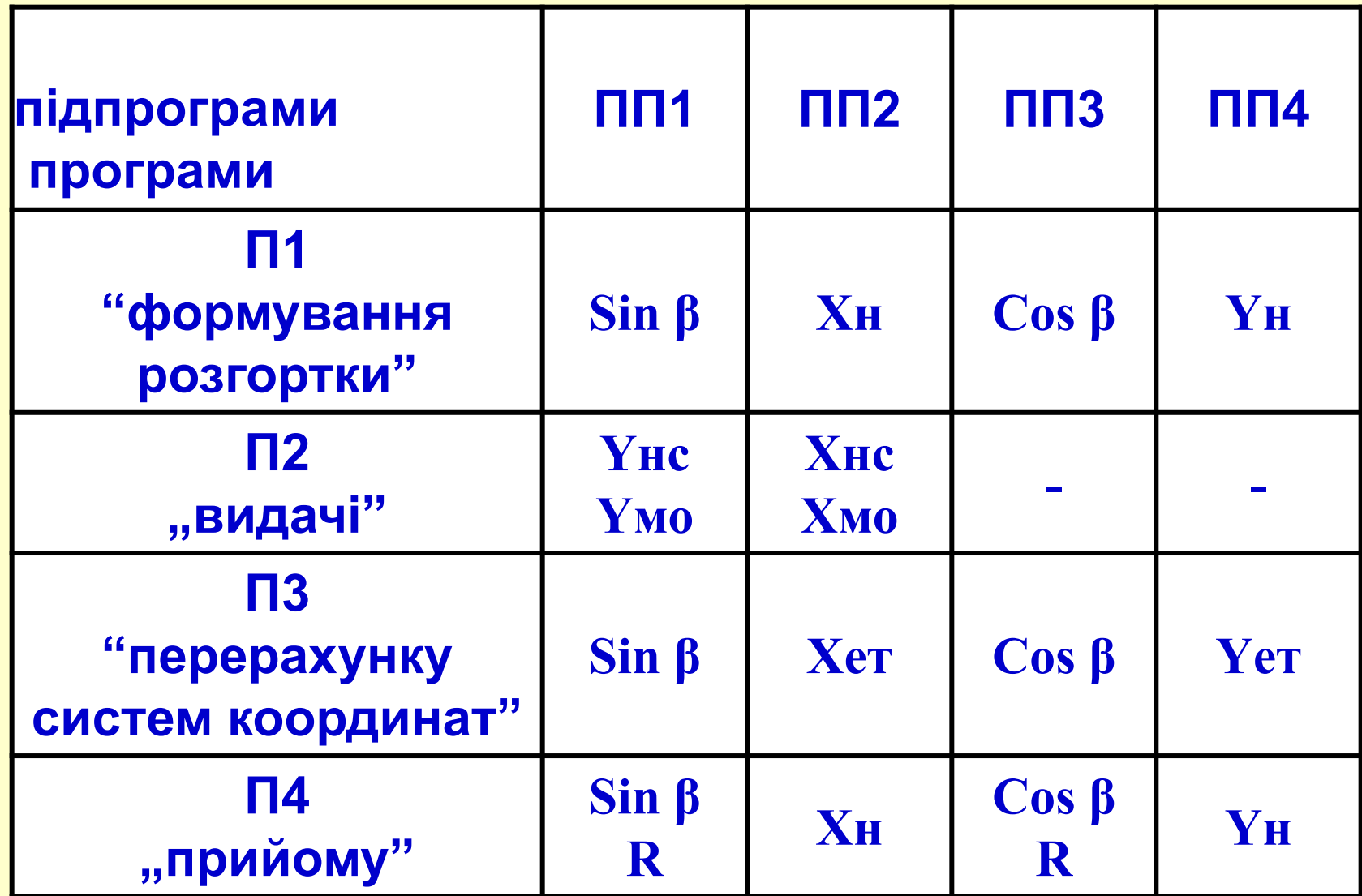

#### **3. Склад обчислювального вузла РМ за структурною схемою (рис.49, с. 30)**

### **4. Принцип роботи ВУ під час реалізації програми П2**

**(рис.49, с. 30)**

#### **1. Перерахунок координат початку сектора в режимі П2 НС БС**

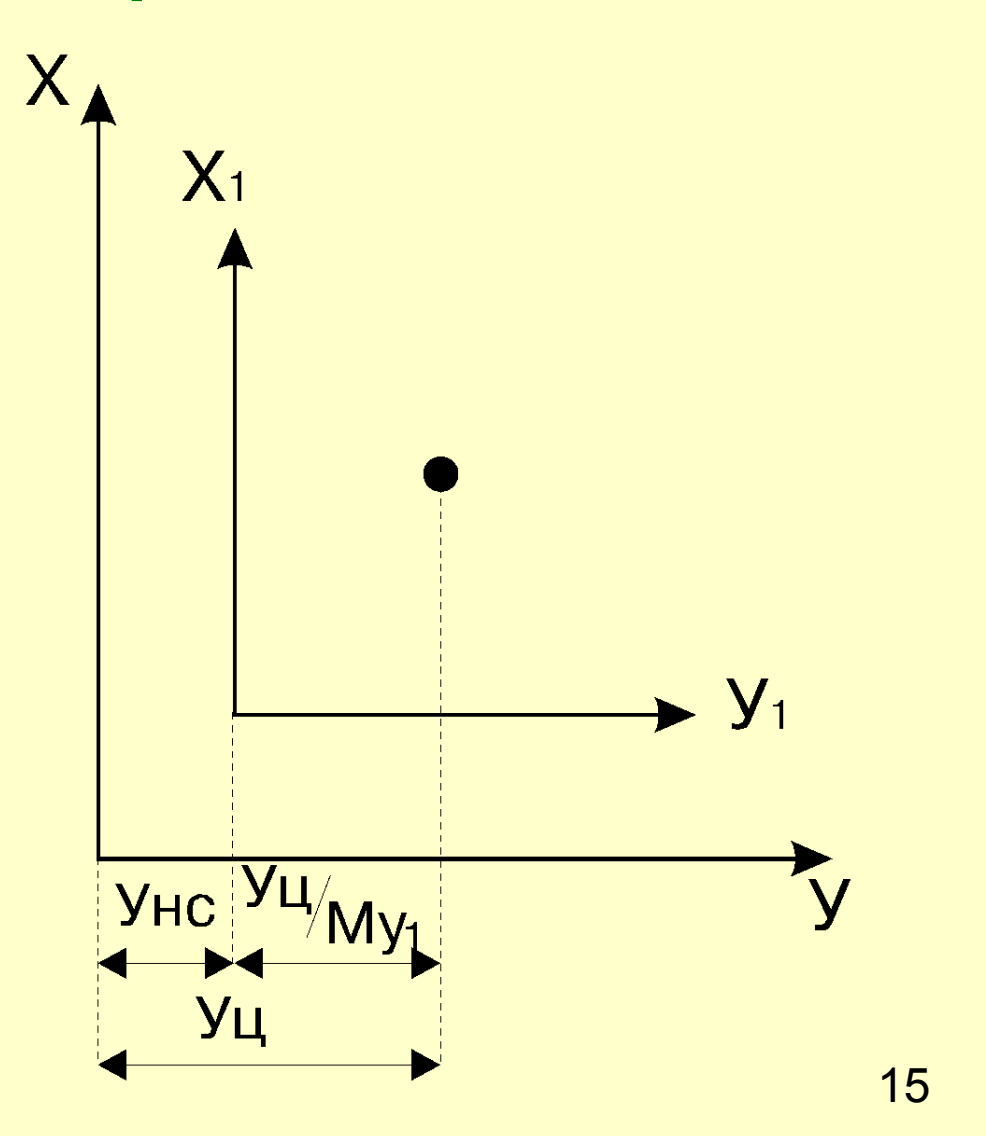

#### **1. Перерахунок координат початку сектора в режимі П2 НС БС**

 $Y_{HC} = Y_{LI} - Y_{LI}/My_{1}$  $X_{HC} = X_{LI} - X_{LI}/Mx$ 

Приклад  $M=1600$   $Y_{HC}=0.0000...$  $M=800$   $Y_{HC}=0.010000...$  $M=400$   $Y_{HC}=0.011000...$  $M=200$   $Y_{HC}=0.011100...$ 

M=100 Yнс=0.0111 ¶0...

#### **2. Обчислення координат в режимі видачі інформації МАРКЕРА ОПЕРАТОРА з РМ П2 МО КР**

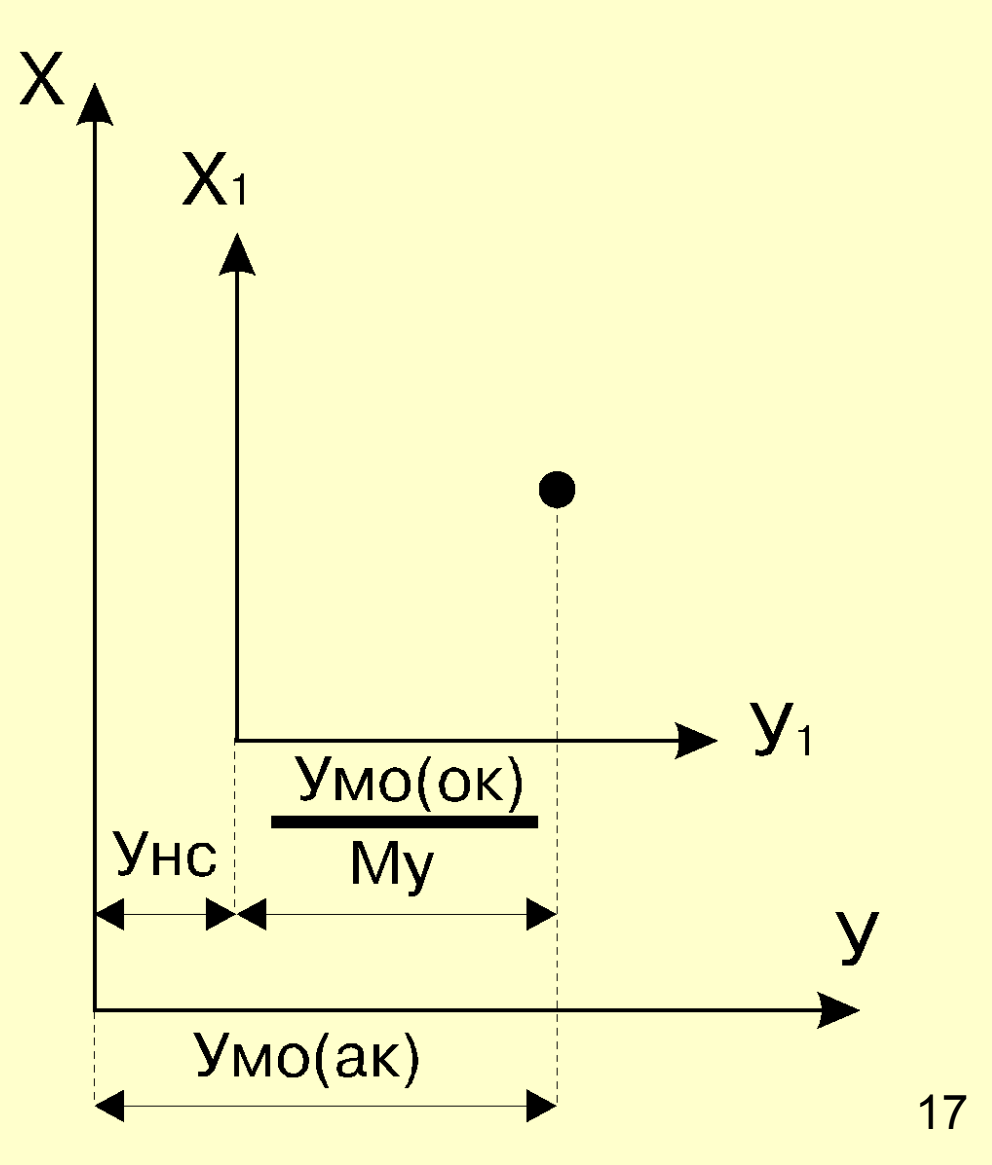

#### **2. Обчислення координат в режимі видачі інформації МАРКЕРА ОПЕРАТОРА з РМ П2 МО КР**

$$
y_{MO}(ak) = y_{MO}(ok)/My_1 + y_{HC}
$$
  

$$
X_{MO}(ak) = X_{MO}(ok)/Mx_1 + X_{HC}
$$

Приклад М=200 МО(Д=100км, АЗ=90<sup>0</sup>)

 $Y_{MO}(OK) = 0.11000...$  $Y_{HC} = 0.011100...$  $y_{MO}(a_K) =$  $0.0001100...+$  $+0.011100... =$ 0.1000100…

#### **3. Розрахунок координат початку сектора в режимі СО СМЕЩЕНИЕМ (С) П2 НС С**

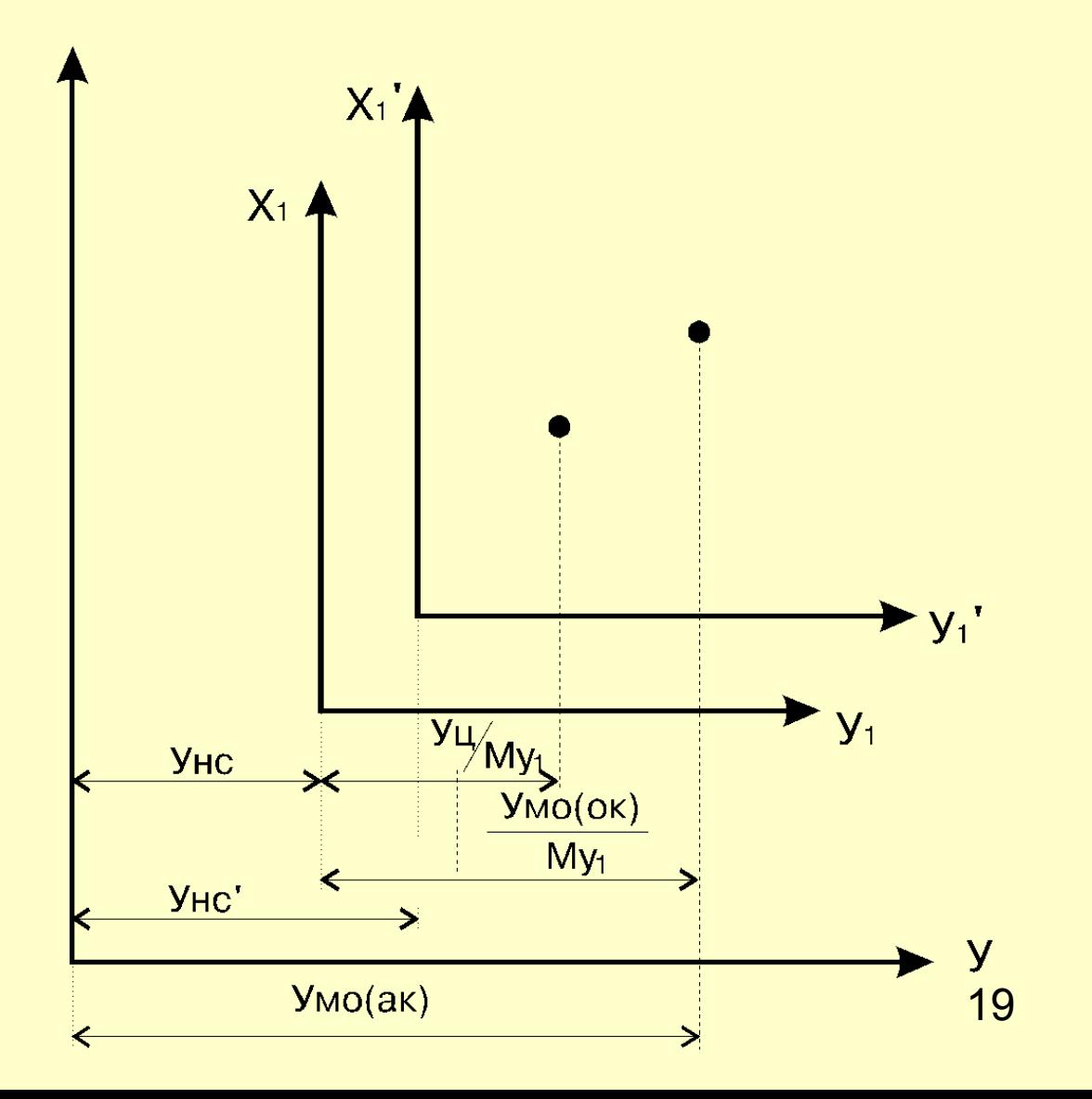

#### **3. Розрахунок координат початку сектора в режимі СО СМЕЩЕНИЕМ (С) П2 НС С**

1 етап

 $y_{\text{MO}}(a\kappa) = y_{\text{MO}}(\text{OK})/My_1 + y_{\text{HC}}$ 

2 етап

 $Y_{HC}$ ' =  $Y_{MO}(a\kappa)$ - $Y_{H} / My_{A}$ 

Приклад

М=200 МО(Д=100км, АЗ=90<sup>0</sup>)

20  $Y_{MO(OK)} = 0.11000...$  $Y_{HC} = 0.011100...$  $y_{MO}(a\kappa) = 0.1000100...$  $Y_{HC} = 0.0111100$ 

#### **4. Перерахунок координат початку сектора в режимі С та БС П2 НС С БС**

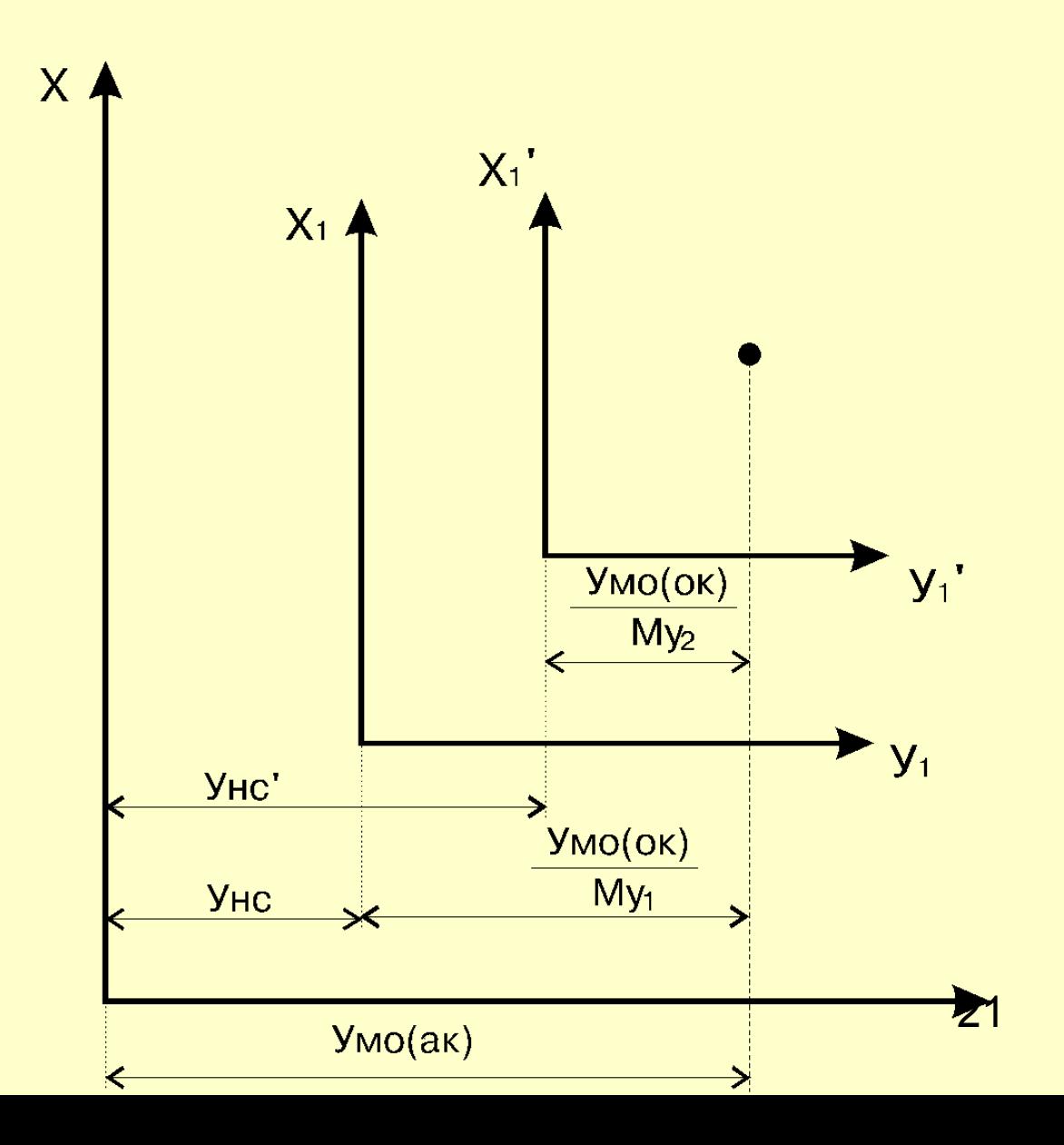

#### **4. Перерахунок координат початку сектора в режимі С та БС П2 НС С БС**

1 етап

 $y_{\text{MO}}(a\kappa) = y_{\text{MO}}(\text{OK})/My_1 + y_{\text{HC}}$ 

2 етап

 $y_{HC}$ ' =  $y_{MO}(a_K)$ - $y_{MO}(o_K)$  /  $My_{2}$ 

Приклад  $M1 = 200$ М2=100км МО(Д=100км, АЗ=90<sup>0</sup>)

Унс'= 0.0111100  $Y_{MO}($ ок $) = 0.11000...$  $Y_{HC} = 0.011100...$  $Y_{MO}(a_K) =$ 0.1000100…

#### **Запуск програми П2 НС БС**

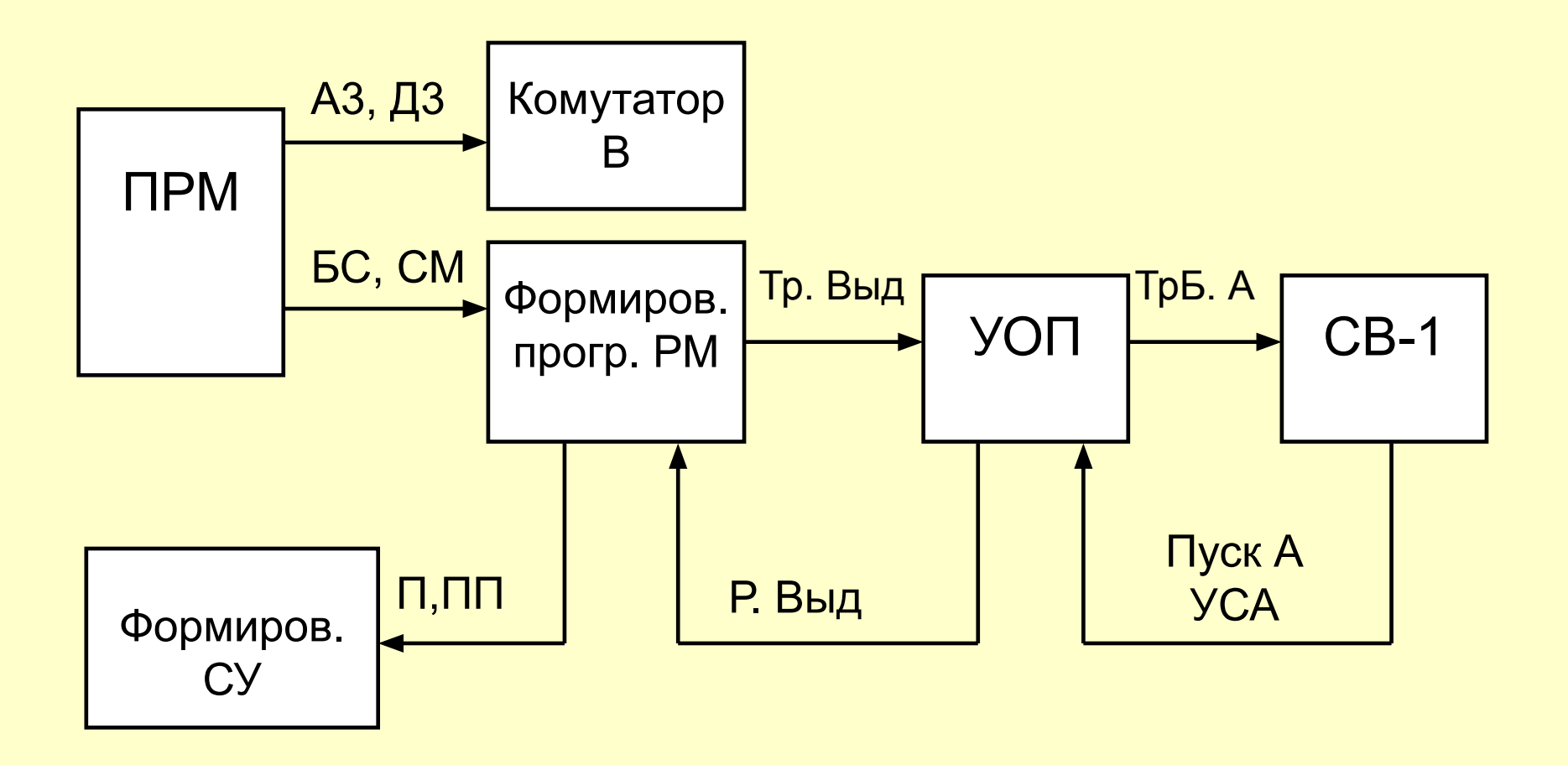

#### **Таблиця 2**

#### **Програма П2**

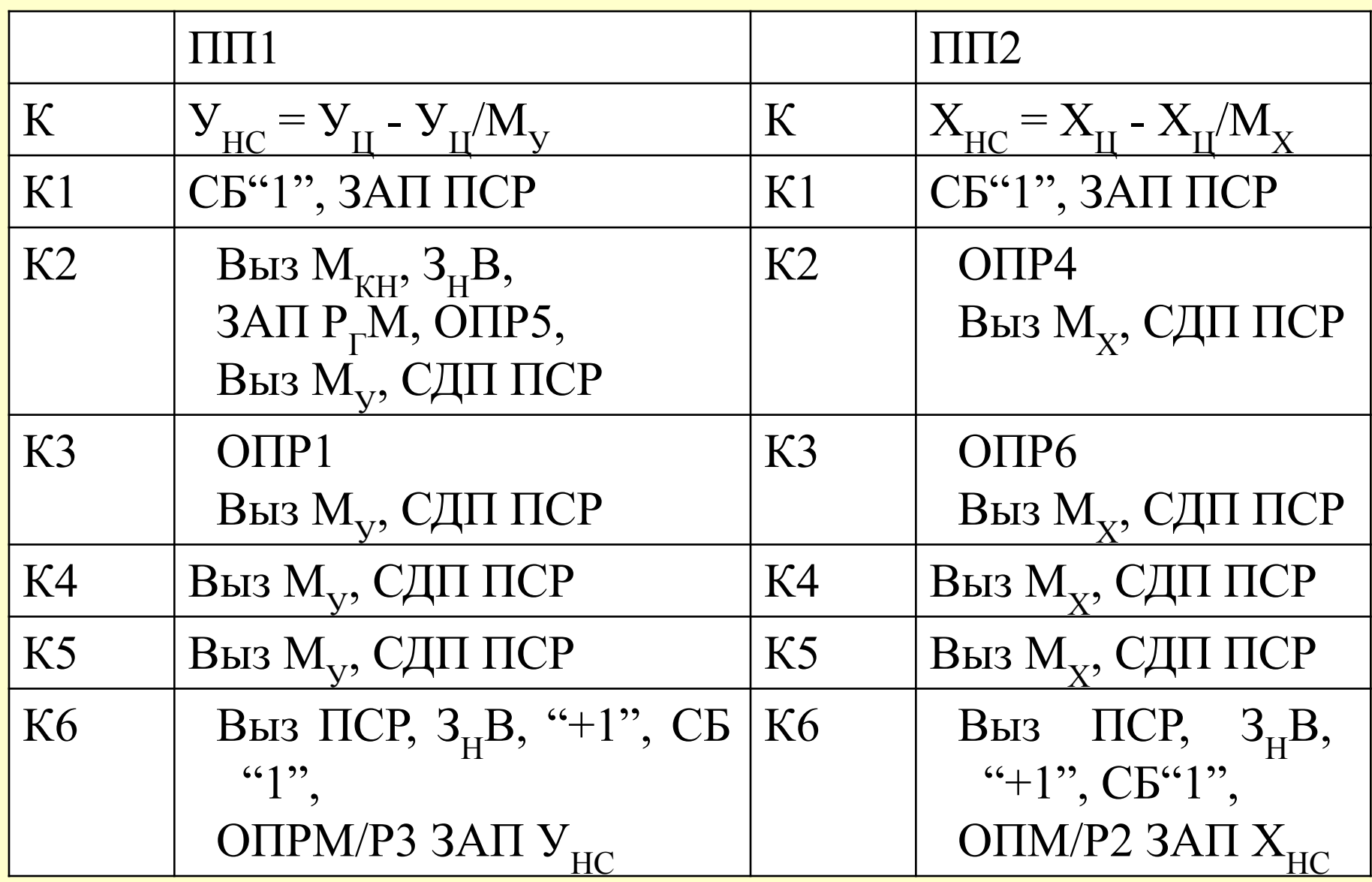

#### Донесення про стан РМ (ДН-РМ)

 $PM \rightarrow CB$ 

а) для режиму КР

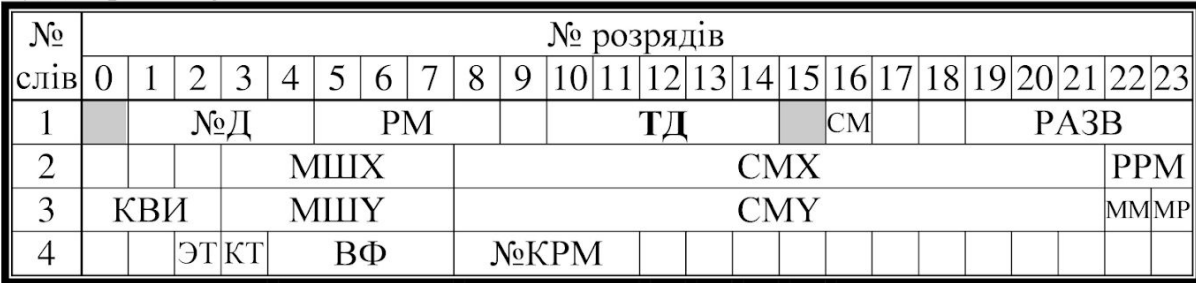

б) для режиму ДА, ДУ

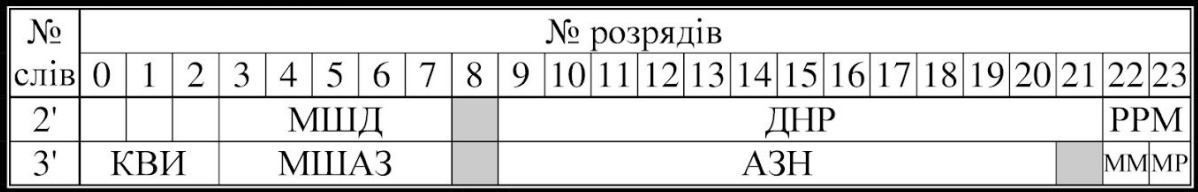

а) для режиму КР

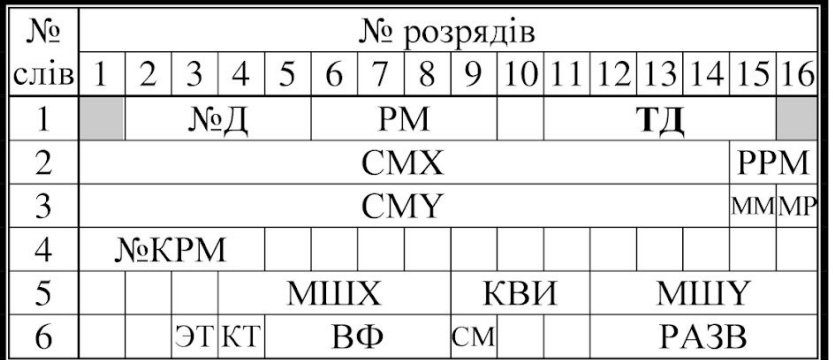

б) для режиму ДА, ДУ

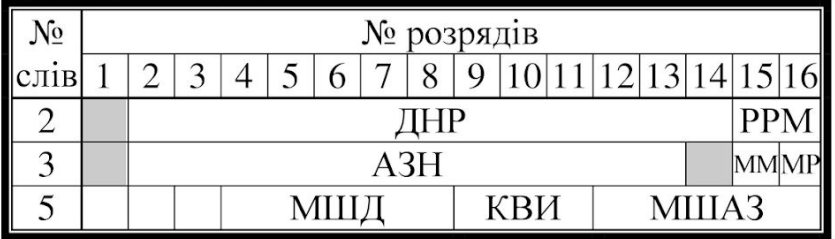

Для ПК-РМ

**Перевірка роботи програми П2 (рис.59, с.36)**

- **1. Увімкнути РМ, встановивши на ПРМ клавіші АК, КР, 90, 400, БС.**
- **2. На ПК-РМ увімкнути тумблери в позицію ИМ, П2Р, ОСТ.ЦВУ.**
- **3. Натиснути на ПРМ СМ, при цьому на ПК-РМ мають засвітитися лампочки ОСТ. та 1р (інформація).**
- **4. На ПК-РМ увімкнути Р (разові такти) та вимкнути ОСТ ЦВУ (гасне лампочка ОСТ).**
- **5. Натискуючи кнопку ПУСК по командно (кожна команда виконується чотириразовим натисканням кнопки. Команда К2 може з'явитись раніше за 4 такт) за табл.2 простежимо виконання програми П2 та остаточний результат на виході СД (ПК-РМ підключається до виходу СД).**

#### **ЛІТЕРАТУРА:**

**1. Устрій та бойове застосування КЗА86Ж6. Частина 1. (за редакцією Сторубльова О.І.) Навчальний посібник. - К., 2001. (стор. 68-76).**

**2. Апаратура КЗА 86Ж6. Альбом схем. - К., 1990. – 130с.**